## Originales Originales

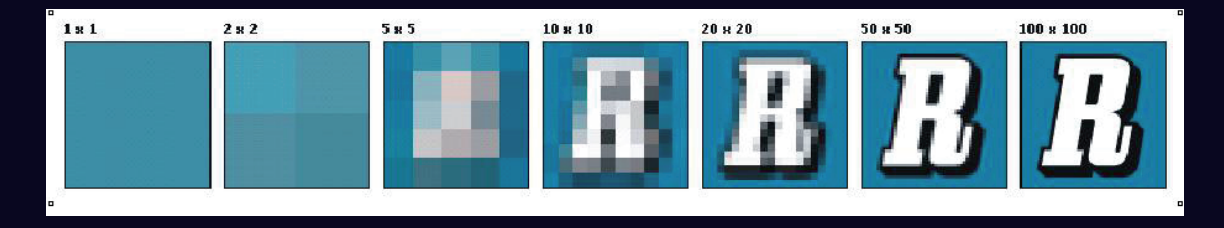

Tipo de original es la opción más importante de calidad de imagen para la copia de imágenes. Cuando seleccione un tipo de original use una opción prefijada para la nitidez, oscuridad y supresión de fondo. Para obtener los mejores resultados, es importante que pueda analizar el documento original y determinar qué tipo de imágenes componen el documento.